## Download Text Types For Photoshop !!TOP!!

Cracking Adobe Photoshop is not as straightforward as installing it. You must first download a program called a keygen. This is a program that will generate a valid serial number for you, so that you can activate the full version of the software without having to pay for it. After the keygen is downloaded, run it and generate a valid serial number. Then, launch Adobe Photoshop and enter the serial number. You should now have a fully functional version of the software. Just remember, cracking software is illegal and punishable by law, so use it at your own risk.

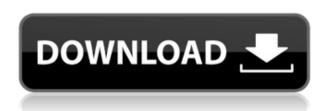

With iCloud Drive coming to Windows, the Mac and iOS, Microsoft doesn't have many tools for customers to keep data out of iCloud. One is the familiar Time Machine. Another is the lack of a simple, free app for backing up files into the cloud. That may be changing with the latest update to Backblaze. Adobe Photoshop Lightroom 5 is an update to the company's popular photo management software that includes a new batch workflow, deep image adjustments, and smoother performance. And whenever Adobe updates Lightroom, you can expect a free upgrade to the new version. At a screen resolution of 1440 x 900, the new Lightroom 5 is optimized for the iPad, and shows detailed previews of the images you're working with while automatically adjusting the key colors of your photos to match perfect skin tones. Color balance, white balance, and exposure are adjusted in seconds, and image noise, vignetting, and more are corrected with a few taps. Lightroom 5's new Smart Selection feature makes it simple to concentrate on what you're working on by automatically picking and highlighting all of the important details in an image. The new selection tools are fast and precise, and Lightroom can recognize and preserve the details of small objects within your images. The enhanced emoji font for select text also makes it easy for you to share moods and experiences with a single message. Adobe has always been a powerhouse when it comes to software, so you definitely can't easily play around with most of Photoshop's features without a lot of hands-on time and effort. Then there's the price tag. Here's what has changed with Photoshop CC 2015: Lightroom 5, which adds new features like smart, batch processing, smart previews and simplified workspace displays. Photoshop CC 2015 adds 1TB of free cloud storage through Creative Cloud (5GB per month for download and a whopping 10GB for smart previews).

Adobe Photoshop Download free With Licence Key Serial Number For Windows 64 Bits {{ updAte }} 2023

Which Photoshop Has the Highest Price?

Depending on your needs and vision, Photoshop CC is the biggest investment available, and you will need Photoshop 2017. What Is the Best Photoshop for Design? The price of Adobe Photoshop can vary from \$0 to hundreds of dollars. Since all the clients and devices have different processing speed, memory available, memory upgrades, and so forth, it is impossible to say one specific version is the best one for everyone. So, what should you look for? What Is the Best Photoshop for Designers? Photoshop CC has been designed specifically for creating artwork, photos and designs. It is suitable for every level of designer and can be used by beginners all the way to professionals. It Possesses the additional features of a performing social media creators with its built-in social media integration and tools. Photoshop is the first choice for professional photographers and graphic designers owing to its several amazing features and tools to work with raw images. Moreover, it comes with an integrated file management system that lets you manage files and edit images in a simple and efficient way. The software is extremely flexible and easy to use, making it a customizable platform for all. It also offers an array of built-in features to enhance image files and perform image editing tasks.

Adobe Photoshop for beginners: There is no doubt that Adobe Photoshop is one of the most powerful and popular image editing software around. Being a professional design, it's one of the most demanding tools amongst the graphic designers. While developing into an expert, someone who wants to work with this software, we're sure there will be a lot of learning curve to get accustomed with the software. If you're a beginner, you can consider using Elements as a learning ap... What is the Best Adobe Photoshop for Beginners? Given below is a rundown of the best versions of Photoshop for beginners based on features and ease of use. You can download Adobe Photoshop from their official website. Adobe Photoshop is a widely used program for photo and image editing, and there are several different versions available. So, which one is the best? The answer to that question depends on what you need Photoshop for. Here is a rundown of the best versions of Photoshop for beginners, based on features and ease of use. 933d7f57e6

## Adobe Photoshop Download free Activation For Windows x32/64 {{ latest updaTe }} 2022

Our goal has been to bring the best of Photoshop to a broader audience of casual photographers and graphic designers. Photoshop Elements provides a fast, reliable, and intuitive image editor for people who want to edit, organize, and share their images. It is the perfect software for:

- · Making basic changes
- Photo and image sharing
- Tinkering with small edits
- Using plug-ins and filter effects.
- Getting started on websites or blogs

Photoshop has been around for more than two decades, from the earliest versions of Photoshop 1 and PhotoImpression to the current version Photoshop CC, which boasts of over 6 million downloads in the first 30 days of launch. Over the years, Photoshop has been a sensation in the graphics industry. It has been a catalyst for graphical editing, marketing, enhancing creative ideas, and now enables many web designers and illustrators to harmoniously work together in the creative process. On the Photoshop CC 2019 release, we're going back to the basics of what Adobe Photoshop was — a life-changing tool for digital artists. We've taken all the power of the program, combined them with a revolutionary new Template-based workflow, and pulled in the best open source apps and plugins available today. This means that Photoshop CC 2019 is a true powerhouse of high tech and low-tech tools all working together. The result is something really special. It's been over 12 years since release of Photoshop 5. Photoshop 5 was the first major and best-selling version of Photoshop. Since that time, it has been installed on over 8 billion machines worldwide. We're very excited that Photoshop CC 2019 is available to download as of today. We invite all users to experience the most powerful, fastest and easiest-to-use version of Photoshop.

photoshop kaders downloaden sjablonen photoshop downloaden photoshop stijlen downloaden photoshop cc downloaden tekst photoshop downloaden oude photoshop downloaden oude versie photoshop downloaden gratis oude versie photoshop downloaden oudere versie photoshop downloaden lettertype downloaden photoshop

Adobe Photoshop - Photoshop demonstrates a refreshing return to what should be the core of any software: creating innovative, inspiring images and the seamless blending of them to make an art piece. And that means working with layers - a well-established feature that has been missing from the modern version of Photoshop for quite some time. Starting with this release, Photoshop adds numerous new features that accelerate the workflow. This includes a new Layers panel to separate traditional editing layers and editable Smart Objects. All editing layers are now grouped in one panel, make it simple to switch between multiple editing layers, or copy, paste, and move them. The new panel gives users more control over the stacking of objects while still providing a familiar way to view, sort and edit layers. At the heart of the Photoshop creative suite is the traditional Layer panel. The newly introduced panel organizes layers into tabs and groups them. Each tab (such as Color, Composite, and so on) shows only the layers contained in that section. These tabs are not sorted chronologically. For example, grouping layers horizontally along the top of the panel

organizes them by how recently they were modified, based on the date at which they were created or modified. **Adobe Photoshop** - Since the introduction of Photoshop in the 1980s, the use of layers has been a critical element of Photoshop's workflow. Along with layers, landscapes and skies became the basis of mass image creation and processing. As images evolved, layers became fundamental, serving as a container for all the components that created the final image. This drove Photoshop to become the de facto image editing software.

Apart from this, there are other tools and features of Photoshop that are introduced in every new version with some new additions. Even, after a long time, the older versions are still being updated to keep the workability and user-friendly features. There have been constant efforts for the Photoshop to surpass its version called GIMP which is a free image editing software. Now, Photoshop is the most preferred tool for the photo editing work and it has surpassed the previous version of GIMP. This is because, Nikita Kulachenko, the chief product manager of Photoshop has said that Photoshop is constantly evolving every year with new features and that is why it is the best of all graphic designing software. Essentially, the Photoshop has introduced serialisation, Slicing and cloning which are very essential for any graphic designer to understand. The texture tool has been revamped. You will be able to export textures without losing the properties such as the edges and the control panels. There is also a special channel that allows copy paste of any channel. Thanks to the native APIs, we have come a long way to improve the performance of the entire software experience. To make a more cohesive product, we have redesigned the user experience and the UI, integrated the 3D and 2D tools, and completely rethought the underlying 3D engine. With the reengine of the 3D tools and the native GPU layers, PSD files will open up faster, and the traditional offline experience of non-native features will feel more natural when they are used with the native tools.

 $\underline{https://techplanet.today/post/siemens-simatic-step 7-v 5-5-profesional-license-key}$ 

 $\underline{https://techplanet.today/post/ti-nspire-cas-student-software-license-key-crack-free}$ 

https://techplanet.today/post/epson-stylus-photo-t60-resetter-free-downloadrar-verified

 $\underline{https://techplanet.today/post/latency-optimizer-40-full-version-torrent}$ 

https://techplanet.today/post/download-link-windows-8-1-loader

https://techplanet.today/post/ejay-hiphop-5-reloaded-crack-updated

https://techplanet.today/post/steren-com-445-software-download

https://techplanet.today/post/optimik-2-36-c-crack-high-quality-full-79

https://techplanet.today/post/simson-tuning-werkstatt-3d-full-better-version-download

https://techplanet.today/post/solucionario-james-stewart-precalculo-5ta-edicion

https://techplanet.today/post/autodata-349-2018-crack-full

https://techplanet.today/post/far-cry-3-original-patchdat-patchfat-hot-download

https://techplanet.today/post/download-matlab-61-free-full-version

https://techplanet.today/post/new-winkawaks-162-fullset-roms-2021

https://techplanet.today/post/midiculous-serial-free

Selective Brush Tool: One of the essential tools of Photoshop. This tool allows you to modify single pixel of the image. It has virtually unlimited tool options to perform different types of operations. Moreover, in this new year there will be new tools being added in the form of services being introduced into the plug-in system to broaden the number of options in Photoshop. Beyond just the basic imaging, design and motion workflow presets, we can also look forward to downloading some of the most recent iterations of Photoshop's most popular plugins. So here're a few I look forward to

using in Photoshop. In the post-processing space I'm particularly looking forward to Polygonal Lasso. With that interface and the new finishing capability, you'll finally be able to use this powerful selection tool in your videos and images. If you're a Pixelmator user, you'll also be able to use the Lasso difference tool in Photoshop CS6 and beyond. You'll also be able to download some incredible plugins such as Foam for those more focused on precision retouching, Liquify and Total Reco, so you can clean up your videos and images. As a final dedication to all of you that layer your images together with Liquify, we'll be allowing you to upload and share your own presets to Liquify as well – so you can share with others. This new year AI technology will be a major focus at Adobe as well, as we work on some of our most exciting native 3D tools of 2016 in Adobe Creative Cloud. From 3D environments to visual effects, we'll be looking at bringing you some of the most powerful content creation advancements across Photoshop, Illustrator and InDesign. I believe 3D will be pivotal in our future workflows, and it's been a great read through all the exciting articles and blogs we've put together in the past year on the subject. If there's one bit of feedback that's come across from our readers, it's that you want to be able to use 3D with confidence and ease – and this will be one of the key areas of focus in 2016.

http://kalibatacitymurah.com/wp-content/uploads/2022/12/gilchr.pdf

 $\frac{http://gamedev contests.com/2022/12/24/download-adobe-photoshop-2021-version-22-1-0-cracked-included-includ$ 

http://mysleepanddreams.com/?p=32610

 $\underline{https://defenseofnation.com/2022/12/24/certificate-template-free-download-photoshop\_top\_/$ 

 $\underline{https://lmb364.n3cdn1.secureserver.net/wp-content/uploads/2022/12/vickbir.pdf?time=1671882764}$ 

 $\underline{https://quickpro.site/wp\text{-}content/uploads/2022/12/ysoxan.pdf}$ 

https://bodhirajabs.com/how-to-download-photoshop-on-new-computer-hot/

 $\frac{https://mondetectiveimmobilier.com/wp-content/uploads/2022/12/Adobe-Photoshop-Elements-2020-Windows-Download-VERIFIED.pdf$ 

https://healthyimprovementsforyou.com/adobe-photoshop-cc-2019-activation-code-with-keygen-wind ows-10-11-x64-2022/

http://stylesenators.com/2022/12/24/download-photoshop-cs6-license-keygen-hacked-hot-2022/

The new Layout tool can help you with this task. You have a few options:

- Create Rectangle—Draw a rectangle with a specified height and width.
- Create Polygon—Draw a polyline with up to 99 connected points.
- Draw Round Rectangle—Draw a rectangle with rounded corners.
- Draw Ellipse—Draw an ellipse.
- Draw Line—Draw a straight, continuous line.
- Draw Curve—Draw a curve that follows a closed path.
- Draw More Tools—Draw a path to create a shape.
- Draw Smart—Draw a path that follows user defined shape logic.
- Draw Freeform—Draw a path to create an area, or a shape.
- Draw Path Box—Draw a shape.

In the course of the layout tasks you can choose among a few appearance options:

- Preset—Choose a preset from the available shapes or size options.
- Mix & Match—Choose items from preset lists and specific points to create your own custom shapes.
- Free Shape—Draw a new shape that has an unlimited number of points.
- Shape Builder Tools—Drag to create a path. When you release, you'll be asked to specify a fit.

The path is then converted to a new shape.

• From Scratch—Draw a shape.

On the graphical level, Elements is streamlined and uses familiar tools. The user interface combines common layers, image windows, and tools into a single window.

For example, there's a new Layout tool for designing new styles. Elements users can even make their own custom shapes and then use them in layouts, backgrounds, and adjustment layers. Select Edit > Define New Shape, and Elements opens a new shape builder window. You can then draw out your shape, save it, and then use that shape in the batch of features above.